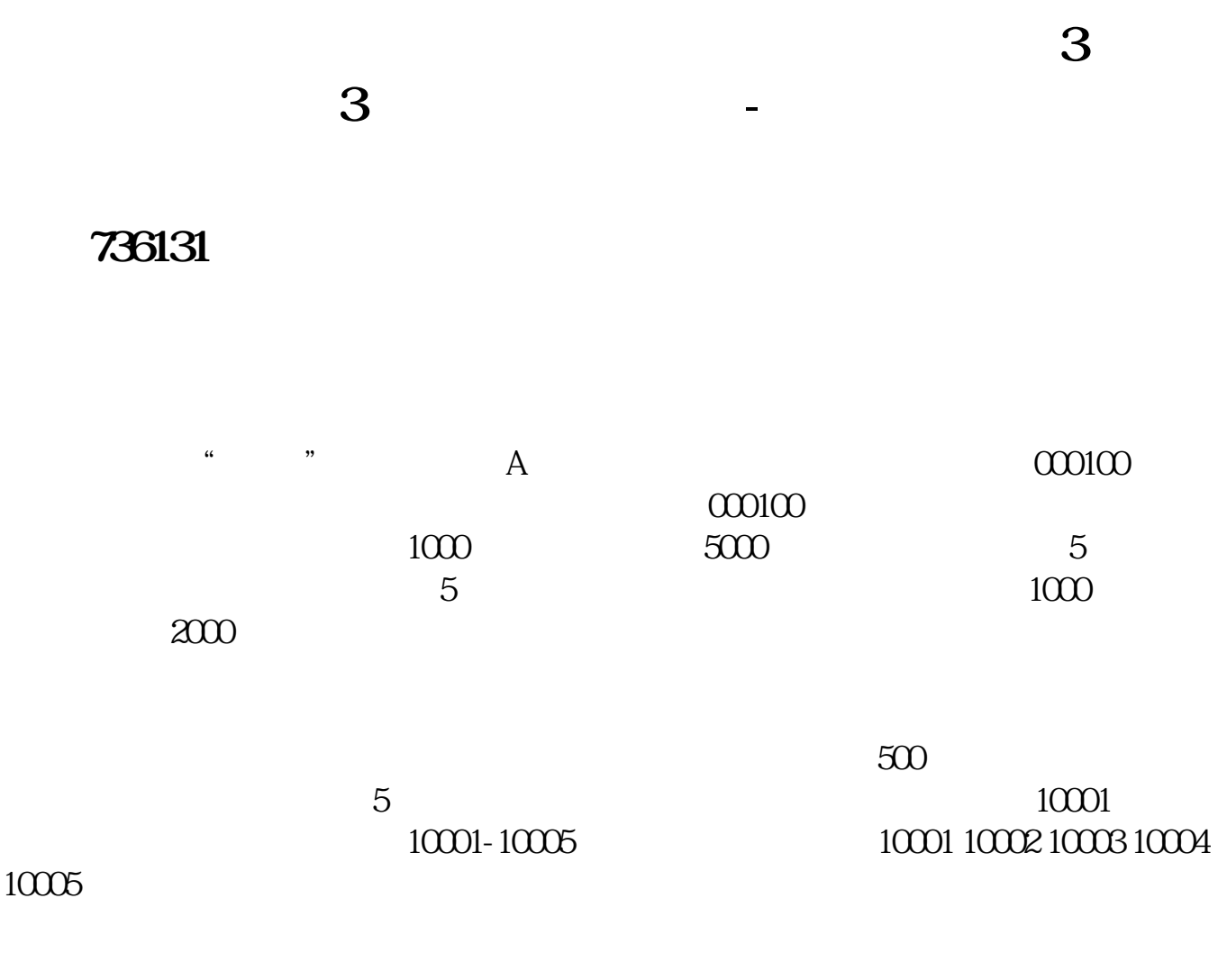

 $\frac{500}{100}$ 末"三"位数: 011末"四"位数: 5805 7805 9805 1805 3805 3563 8563末"五"位数: 15835末"六"位数: 697051 197051末"七"位数: 4920864 6170864 7420864 8670864 9920864 1170864 2420864 3670864 \*\*\*\*\*\*\*\*\*\*\*\*\*\*\*\*\*\*14743916

**603677** 

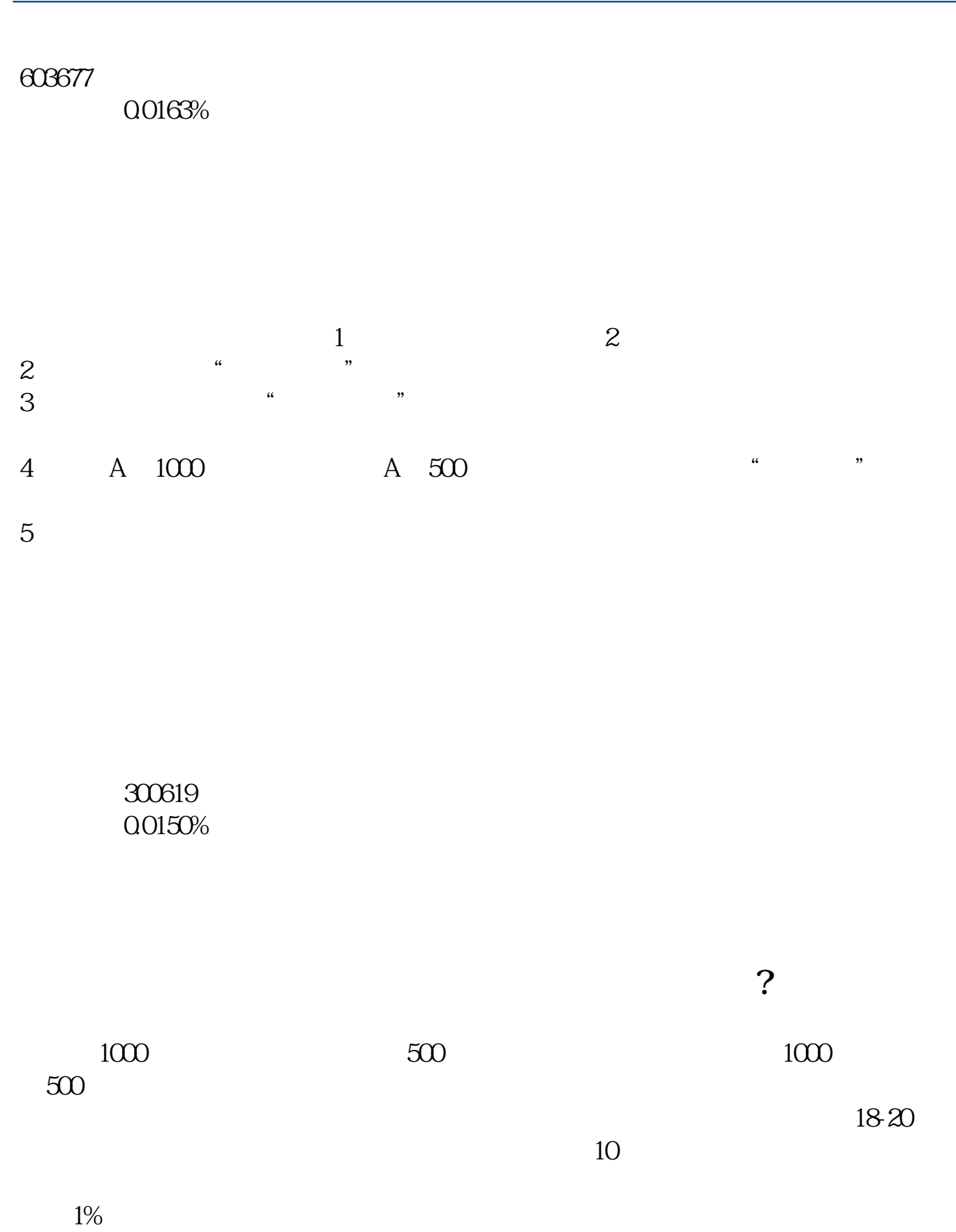

\*://stock.stockstar\*/ipo/ipo\_8\_1\_1.html

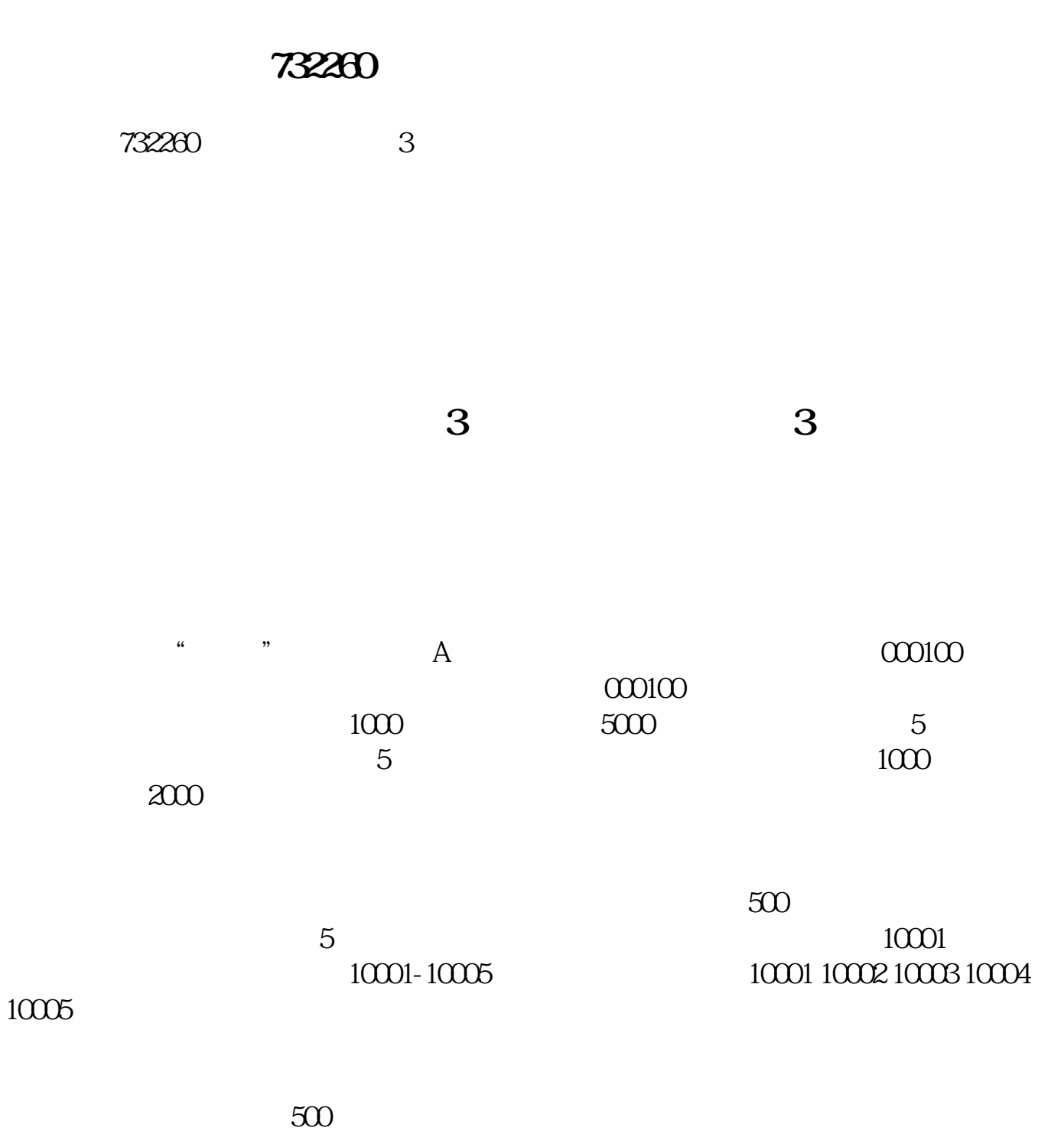

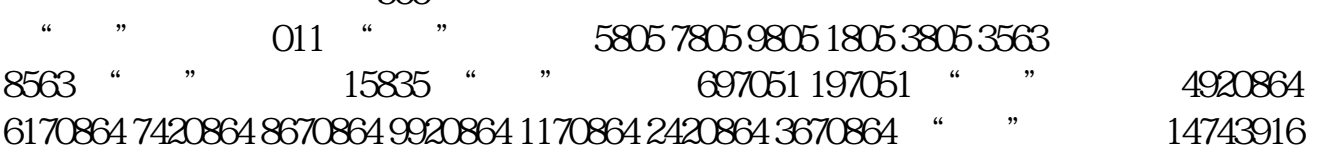

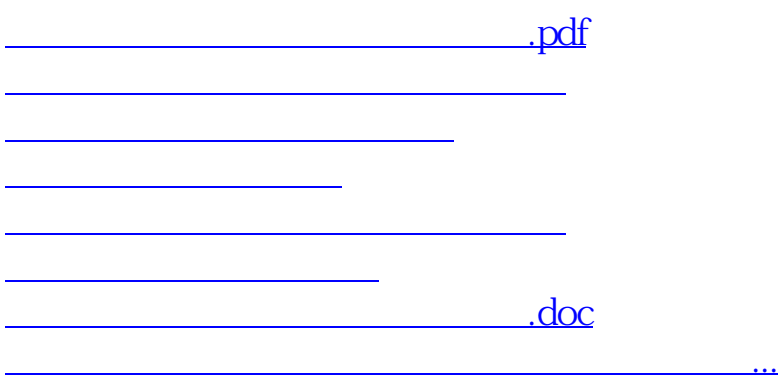

<https://www.gupiaozhishiba.com/author/43902278.html>